# The **grfext** package

# Heiko Oberdiek <heiko.oberdiek at googlemail.com>

# 2007/09/30 v1.0

#### Abstract

This package provides macros for adding and reordering graphics extensions of package graphics.

# Contents

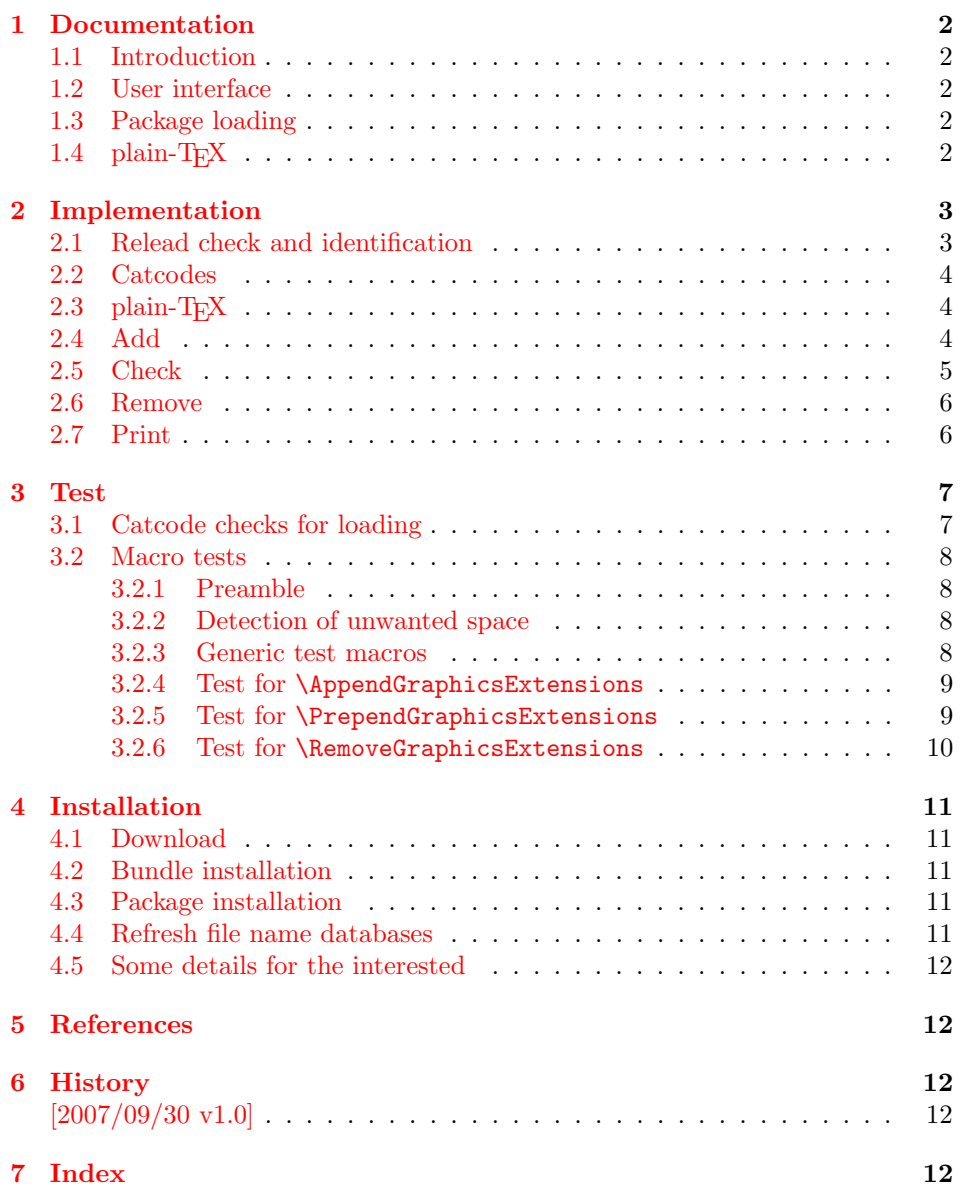

# 1 Documentation

#### 1.1 Introduction

<span id="page-1-0"></span>If you are not familiar with LATEX's graphics bundle, please read its documentation grffile [1]. The bundle contains two packages for graphics inclusion: graphics and graphicx. The first one is loaded by the second one that adds a key value interface.

<span id="page-1-1"></span>Graphics files are included in both cases by macro \includegraphics. The file name [ex](#page-11-2)tension can be omitted. Then the graphics package goes through a list of known extensions until it finds the graphics file. This extension list is set by \DeclareGraphicsExtensions. The previous contents of the list is overwritten.

#### 1.2 User interface

<span id="page-1-2"></span>This package grfext provides macros that adds entries to the list or remove them. The list may be empty or even undefined before. It is always defined afterwards, but can be empty (especially after removing entries).

```
\DeltappendGraphicsExtensions * \{ \langle ext\text{-}list \rangle \}\PPrependGraphicsExtensions * \{ \text{ext-list} \}
```
<span id="page-1-5"></span>The argument  $\langle ext\text{-}list\rangle$  is a comma separated list whose entries are file name extensions including the dot. But first the entries are removed from graphics' extension list to avoid multiple occurences of the same extension.

Then macro \AppendGraphicsExtensions adds the entries after the end of graphics' list, whereas macro \PrependGraphicsExtensions puts them in front of the list. The order matters if a graphics file is available in different acceptable formats. Then the first extension wins.

The star version of these commands only adds an extensions, if a specific graphics rule exists for that extension.

 $\text{RemoveGraphics}$ Extensions  $\{ \langle ext\text{-}list \rangle \}$ 

All occurences of file extensions in  $\langle ext\text{-}list\rangle$  are removed from graphics' extension list.

#### <span id="page-1-7"></span>1.3 Package loading

<span id="page-1-3"></span>The package does not define any options. It is loaded as usual in  $\mathbb{F}(\mathbb{F}X)$ , e.g.:

```
\usepackage{grfext}
```
\PrintGraphicsExtensions

Macro \PrintGraphicsExtensions writes the current graphics extensions list in the .log file. The macros described before do this automatically after their operation.

### <span id="page-1-6"></span>1.4 plain-TFX

<span id="page-1-4"></span>LATEX's graphics packages can also be used with plain-TEX. The necessary basic LATEX macros are defined in miniltx.tex. This package grfext also relies on it. Example:

```
\input miniltx.tex\relax
\def\Gin@driver{pdftex.def}
\input graphicx.sty\relax
```
\input grfext.sty\relax \resetatcatcode

# <span id="page-2-0"></span>2 Implementation

 $\langle$ \*package $\rangle$ 

### <span id="page-2-1"></span>2.1 Relead check and identification

Reload check, especially if the package is not used with LAT<sub>EX</sub>.

```
2 \begingroup
 3 \catcode44 12 % ,
 4 \catcode45 12 % -
 5 \catcode46 12 % .
 6 \catcode58 12 % :
 7 \catcode64 11 % @
 8 \catcode123 1 % {
 9 \catcode125 2 % }
10 \expandafter\let\expandafter\x\csname ver@grfext.sty\endcsname
11 \ifx\x\relax % plain-TeX, first loading
12 \else
13 \def\emptyset \def\empty{}%
14 \ifx\x\empty % LaTeX, first loading,
15 % variable is initialized, but \ProvidesPackage not yet seen
16 \else
17 \catcode35 6 % #
18 \expandafter\ifx\csname PackageInfo\endcsname\relax
19 \def\x#1#2{%
20 \immediate\write-1{Package #1 Info: #2.}%
21 }%
22 \else
23 \def\x#1#2{\PackageInfo{#1}{#2, stopped}}%
24 \setminusfi
25 \x{grfext}{The package is already loaded}%
26 \aftergroup\endinput
27 \chi28 \fi
29 \endgroup
Package identification:
30 \begingroup
31 \catcode35 6 % #
32 \catcode40 12 % (
33 \catcode41 12 % )
34 \catcode44 12 % ,
35 \catcode45 12 % -
36 \catcode46 12 % .
37 \catcode47 12 % /
38 \catcode58 12 % :
39 \catcode64 11 % @
40 \catcode91 12 % [
41 \catcode93 12 % ]
42 \catcode123 1 % {
43 \catcode125 2 % }
44 \expandafter\ifx\csname ProvidesPackage\endcsname\relax
45 \def\x#1#2#3[#4]{\endgroup
46 \immediate\write-1{Package: #3 #4}%
47 \xdef#1{#4}%
48 }%
49 \else
50 \def\x#1#2[#3]{\endgroup
```

```
51 \#2 [{\#3}] %
```

```
52 \ifx#1\@undefined
```

```
53 \xdef#1{#3}%
54 \fi
55 \ifx#1\relax
56 \xdef#1{#3}%
57 \int f i
58 }%
59 \overline{f}60 \expandafter\x\csname ver@grfext.sty\endcsname
61 \ProvidesPackage{grfext}%
62 [2007/09/30 v1.0 Managing graphics extensions (HO)]
```
#### <span id="page-3-19"></span><span id="page-3-0"></span>2.2 Catcodes

```
63 \begingroup
64 \catcode123 1 % {
65 \catcode125 2 % }
66 \def\x{\endgroup
67 \expandafter\edef\csname grfext@AtEnd\endcsname{%
68 \catcode35 \the\catcode35\relax
69 \catcode64 \the\catcode64\relax
70 \catcode123 \the\catcode123\relax
71 \catcode125 \the\catcode125\relax
72 }%
73 }%
74 \overline{x}75 \catcode35 6 % #
76 \catcode64 11 % @
77 \catcode123 1 % {
78 \catcode125 2 % }
79 \def\TMP@EnsureCode#1#2{%
80 \edef\grfext@AtEnd{%
81 \grfext@AtEnd
82 \catcode#1 \the\catcode#1\relax
83 }%
84 \catcode#1 #2\relax
85 }
86 \TMP@EnsureCode{42}{12}% *
87 \TMP@EnsureCode{44}{12}% ,
88 \TMP@EnsureCode{47}{12}% /
89 \TMP@EnsureCode{58}{12}% :
90 \TMP@EnsureCode{60}{12}% <
91 \TMP@EnsureCode{61}{12}% =
92 \TMP@EnsureCode{62}{12}% >
93 \TMP@EnsureCode{91}{12}% [
94 \TMP@EnsureCode{93}{12}% ]
```
# <span id="page-3-29"></span><span id="page-3-23"></span><span id="page-3-22"></span><span id="page-3-18"></span><span id="page-3-17"></span><span id="page-3-1"></span>2.3 plain-T<sub>F</sub>X

<span id="page-3-3"></span>\@expandtwoargs Requirement is miniltx.tex, but we need also LATEX's \@expandtwoargs.

```
95 \@ifundefined{@expandtwoargs}{%
96 \def\@expandtwoargs#1#2#3{%
97 \edef\reserved@a{\noexpand#1{#2}{#3}}%
98 \reserved@a
99 }%
100 }{}
```
### <span id="page-3-2"></span>2.4 Add

<span id="page-3-6"></span>\AppendGraphicsExtensions

<span id="page-3-25"></span><span id="page-3-21"></span><span id="page-3-5"></span> \newcommand\*{\AppendGraphicsExtensions}{% \@ifundefined{Gin@extensions}{% 103 \let\Gin@extensions\@empty

<span id="page-4-13"></span> }{}% \@ifstar{\grfext@Append\grfext@Check}{\grfext@Append\grfext@@Add}% }%

#### <span id="page-4-21"></span>\grfext@Append

 \def\grfext@Append#1#2{% \let\grfext@Print\@gobble

- \edef\grfext@next{% \noexpand\grfext@Add\noexpand#1{%
	-
- <span id="page-4-18"></span><span id="page-4-9"></span> \zap@space#2 \@empty }{\noexpand\Gin@extensions,}{}%
- }%
- \grfext@next
- <span id="page-4-16"></span>\let\grfext@Print\grfext@@Print
- <span id="page-4-7"></span>\grfext@Print\AppendGraphicsExtensions
- }

#### <span id="page-4-26"></span>\PrependGraphicsExtensions

<span id="page-4-25"></span><span id="page-4-14"></span><span id="page-4-5"></span><span id="page-4-1"></span> \newcommand\*{\PrependGraphicsExtensions}{% \@ifundefined{Gin@extensions}{% \let\Gin@extensions\@empty }{}% \@ifstar{\grfext@Prepend\grfext@Check}{\grfext@Prepend\grfext@@Add}% }%

#### <span id="page-4-22"></span>\grfext@Prepend

\def\grfext@Prepend#1#2{%

- <span id="page-4-23"></span>\let\grfext@Print\@gobble
- <span id="page-4-19"></span><span id="page-4-10"></span><span id="page-4-2"></span> \edef\grfext@next{% \noexpand\grfext@Add\noexpand#1{% 128 \zap@space#2 \@empty 129 }{}{,\noexpand\Gin@extensions}% }% \grfext@next \let\grfext@Print\grfext@@Print \grfext@Print\PrependGraphicsExtensions
- <span id="page-4-24"></span><span id="page-4-17"></span>}

#### <span id="page-4-20"></span>\grfext@Add

 \def\grfext@Add#1#2{% #1{#2}% }

#### <span id="page-4-15"></span>\grfext@@Add

<span id="page-4-27"></span><span id="page-4-11"></span><span id="page-4-3"></span> \def\grfext@@Add#1#2#3{% \RemoveGraphicsExtensions{#1}% \ifx\Gin@extensions\@empty \def\Gin@extensions{#1}% \else \edef\Gin@extensions{#2#1#3}% \fi }

### <span id="page-4-12"></span><span id="page-4-0"></span>2.5 Check

#### \grfext@Check

<span id="page-4-8"></span><span id="page-4-6"></span><span id="page-4-4"></span> \def\grfext@Check#1{% \let\grfext@tmp\@empty \@for\grfext@ext:=#1\do{% \@ifundefined{Gin@rule@\grfext@ext}{% }{%

<span id="page-5-19"></span><span id="page-5-4"></span><span id="page-5-3"></span> \ifx\grfext@tmp\@empty \let\grfext@tmp\grfext@ext 153 \else \edef\grfext@tmp{\grfext@tmp,\grfext@ext}% 155 \fi<br>156 }%  $156\,$  }% \ifx\grfext@tmp\@empty 159 \def\grfext@next##1##2{}% \else \edef\grfext@next{% \noexpand\grfext@@Add{\grfext@tmp}% 163 }% \fi \grfext@next }

# <span id="page-5-15"></span><span id="page-5-0"></span>2.6 Remove

#### <span id="page-5-24"></span>\RemoveGraphicsExtensions

<span id="page-5-22"></span><span id="page-5-13"></span><span id="page-5-12"></span><span id="page-5-11"></span><span id="page-5-10"></span><span id="page-5-9"></span><span id="page-5-7"></span><span id="page-5-6"></span><span id="page-5-5"></span>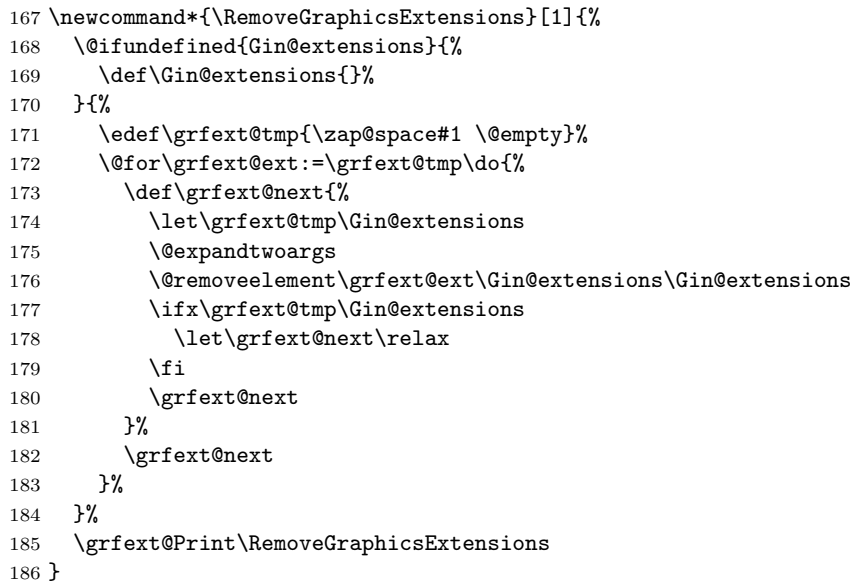

# <span id="page-5-16"></span><span id="page-5-1"></span>2.7 Print

\RequirePackage{infwarerr}[2007/09/09]

#### <span id="page-5-23"></span>\PrintGraphicsExtensions

<span id="page-5-17"></span> \def\PrintGraphicsExtensions{% \grfext@Print\PrintGraphicsExtensions }

#### <span id="page-5-18"></span>\grfext@Print

<span id="page-5-21"></span><span id="page-5-20"></span><span id="page-5-14"></span><span id="page-5-8"></span><span id="page-5-2"></span>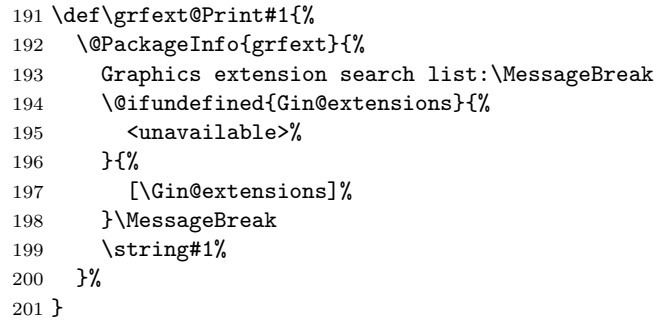

<span id="page-6-16"></span>\grfext@@Print

<span id="page-6-18"></span>\let\grfext@@Print\grfext@Print

```
203 \grfext@AtEnd
204 \langle/package\rangle
```
# 3 Test

<span id="page-6-30"></span><span id="page-6-20"></span>Load miniltx for standard catcode test. 205  $\langle *test1 \rangle$  \input miniltx.tex\relax \resetatcatcode  $208 \sqrt{\text{test1}}$ 

# <span id="page-6-0"></span>3.1 Catcode checks for loading

```
209 \langle *test1 \rangle210 \catcode'\{=1 %211 \catcode'\}=2 %
212 \catcode '\#=6 \%213 \catcode'\@=11 %
214 \expandafter\ifx\csname count@\endcsname\relax
215 \countdef\count@=255 %
216 \fi
217 \expandafter\ifx\csname @gobble\endcsname\relax
218 \long\def\@gobble#1{}%
219 \overline{1}220 \expandafter\ifx\csname @firstofone\endcsname\relax
221 \long\def\@firstofone#1{#1}%
222 \fi
223 \expandafter\ifx\csname loop\endcsname\relax
224 \expandafter\@firstofone
225 \else
226 \expandafter\@gobble
227 \fi
228 {%
229 \def\loop#1\repeat{%
230 \det\body{\#1}%
231 \iterate
232 }%
233 \def\iterate{%
234 \body
235 \let\next\iterate
236 \else
237 \let\next\relax
238 \fi
239 \next
240 }%
241 \let\repeat=\fi
242 }%
243 \def\RestoreCatcodes{}
244 \count@=0 \%245 \loop
246 \edef\RestoreCatcodes{%
247 \RestoreCatcodes
248 \textcolor{blue}{\cosh\;Count@=\the\;catch} \count@=\ch\;Count@=\ch\;Count@=\ch\;Coul@249 }%
250 \ifnum\count@<255 %
251 \advance\count@ 1 %
252 \repeat
253
```

```
254 \def\RangeCatcodeInvalid#1#2{%
255 \count@=#1\relax
256 \loop
257 \catcode\count@=15 %
258 \ifnum\count@<#2\relax
259 \advance\count@ 1 %
260 \repeat
261 }
262 \expandafter\ifx\csname LoadCommand\endcsname\relax
263 \def\LoadCommand{\input grfext.sty\relax}%
264 \fi
265 \def\Test{%
266 \RangeCatcodeInvalid{0}{47}%
267 \RangeCatcodeInvalid{58}{64}%
268 \RangeCatcodeInvalid{91}{96}%
269 \RangeCatcodeInvalid{123}{255}%
270 \catcode'\@=12 %
271 \catcode'\\=0 %
272 \catcode'\{=1 \%273 \catcode'\}=2 %
274 \catcode'\#=6 %
275 \catcode'\[=12 %
276 \catcode'\]=12 %
277 \catcode'\%=14 %
278 \catcode'\ =10 \%279 \catcode13=5 %
280 \LoadCommand
281 \RestoreCatcodes
282 }
283 \Test
284 \csname @@end\endcsname
285 \end
286 \langle /test1 \rangle
```
#### <span id="page-7-25"></span><span id="page-7-18"></span><span id="page-7-16"></span><span id="page-7-14"></span><span id="page-7-13"></span><span id="page-7-12"></span><span id="page-7-8"></span><span id="page-7-7"></span><span id="page-7-6"></span><span id="page-7-5"></span><span id="page-7-4"></span><span id="page-7-0"></span>3.2 Macro tests

#### <span id="page-7-1"></span>3.2.1 Preamble

```
287 \langle*test2\rangle288 \NeedsTeXFormat{LaTeX2e}
289 \nofiles
290 \documentclass{article}
291 \usepackage[pdftex]{graphics}
292 \usepackage{grfext}[2007/09/30]
293 \usepackage{qstest}
294 \IncludeTests{*}
295 \LogTests{log}{*}{*}
296 \makeatletter
```
#### <span id="page-7-42"></span><span id="page-7-28"></span><span id="page-7-26"></span><span id="page-7-23"></span><span id="page-7-2"></span>3.2.2 Detection of unwanted space

```
297 \let\orig@qstest\qstest
298 \let\orig@endqstest\endqstest
299 \def\qstest#1#2{%
300 \orig@qstest{#1}{#2}%
301 \setbox0\hbox\bgroup\begingroup\ignorespaces
302 }
303 \def\endqstest{%
304 \endgroup\egroup
305 \Expect*{\the\wd0}{0.0pt}%
306 \orig@endqstest
307 }
```
<span id="page-7-30"></span><span id="page-7-20"></span><span id="page-7-3"></span>3.2.3 Generic test macros

```
308 \def\Test{\@ifnextchar\bgroup\TestInitList\TestInitCmd}%
309 \def\TestInitList#1{%
310 \def\Gin@extensions{#1}%
311 \@Test
312 }
313 \def\TestInitCmd#1{%
314 \let\Gin@extensions#1\relax
315 \@Test
316 }
317 \def\@Test#1#2{%
318 \TestCmd{#1}%
319 \expandafter\Expect\expandafter*{\Gin@extensions}{#2}%
320 }
3.2.4 Test for \AppendGraphicsExtensions
321 \begin{qstest}{AppendGraphicsExtensions}{AppendGraphicsExtensions}
322 \let\TestCmd\AppendGraphicsExtensions
323 \Test\@undefined{.test}{.test}%
324 \Test\relax{.test}{.test}%
325 \Test{}{.test}{.test}%
326 \Test{.foo}{.test}{.foo,.test}%
327 \Test{.foo,.bar}{.test}{.foo,.bar,.test}%
328 \Test{.test}{.test}{.test}%
329 \Test{.foo,.test}{.test}{.foo,.test}%
330 \Test{.test,.foo}{.test}{.foo,.test}%
331 \Test{.foo,.test,.bar}{.test}{.foo,.bar,.test}%
332 \Test{.foo}{.test,.bar}{.foo,.test,.bar}%
333 \Test{.foo}{.test,.foo}{.test,.foo}%
334 \Test{.foo}{ .test ,.bar , .x, .y }{.foo,.test,.bar,.x,.y}%
335 \def\TestCmd{\AppendGraphicsExtensions*}%
336 \Test\@undefined{.test}{}%
337 \Test\relax{.test}{}%
338 \Test{}{.test}{}%
339 \Test{.test}{.test}{.test}%
340 \Test{.foo}{.test}{.foo}%
341 \Test{.foo,.bar}{.test}{.foo,.bar}%
342 \Test{.test}{.test}{.test}%
343 \Test{.foo,.test}{.test}{.foo,.test}%
344 \Test{.test,.foo}{.test}{.test,.foo}%
345 \Test{.foo,.test,.bar}{.test}{.foo,.test,.bar}%
346 \Test{.foo}{.test,.bar}{.foo}%
347 \Test{.foo}{.test,.foo}{.foo}%
348 \DeclareGraphicsRule{.test}{test}{.test}{}%
349 \Test\@undefined{.test}{.test}%
350 \Test\relax{.test}{.test}%
351 \Test{}{.test}{.test}%
352 \Test{.foo}{.test}{.foo,.test}%
353 \Test{.foo,.bar}{.test}{.foo,.bar,.test}%
354 \Test{.test}{.test}{.test}%
355 \Test{.foo,.test}{.test}{.foo,.test}%
356 \Test{.test,.foo}{.test}{.foo,.test}%
357 \Test{.foo,.test,.bar}{.test}{.foo,.bar,.test}%
358 \Test{.foo}{.test,.bar}{.foo,.test}%
359 \Test{.foo}{.test,.foo}{.foo,.test}%
360 \DeclareGraphicsRule{.bar}{bar}{.bar}{}%
361 \Test{.foo}{.test,.bar}{.foo,.test,.bar}%
362 \Test{.bar}{.test,.bar}{.test,.bar}%
363 \Test{.bar}{.bar,.test}{.bar,.test}%
364 \end{qstest}
3.2.5 Test for \PrependGraphicsExtensions
```
<span id="page-8-44"></span><span id="page-8-43"></span><span id="page-8-42"></span><span id="page-8-41"></span><span id="page-8-40"></span><span id="page-8-39"></span><span id="page-8-38"></span><span id="page-8-37"></span><span id="page-8-36"></span><span id="page-8-35"></span><span id="page-8-34"></span><span id="page-8-33"></span><span id="page-8-32"></span><span id="page-8-31"></span><span id="page-8-30"></span><span id="page-8-29"></span><span id="page-8-28"></span><span id="page-8-27"></span><span id="page-8-26"></span><span id="page-8-25"></span><span id="page-8-24"></span><span id="page-8-23"></span><span id="page-8-22"></span><span id="page-8-21"></span><span id="page-8-16"></span><span id="page-8-12"></span><span id="page-8-11"></span><span id="page-8-10"></span><span id="page-8-9"></span><span id="page-8-5"></span><span id="page-8-1"></span> \begin{qstest}{PrependGraphicsExtensions}{PrependGraphicsExtensions} \let\TestCmd\PrependGraphicsExtensions

```
367 \Test\@undefined{.test}{.test}%
368 \Test\relax{.test}{.test}%
369 \Test{}{.test}{.test}%
370 \Test{.foo}{.test}{.test,.foo}%
371 \Test{.foo,.bar}{.test}{.test,.foo,.bar}%
372 \Test{.test}{.test}{.test}%
373 \Test{.foo,.test}{.test}{.test,.foo}%
374 \Test{.test,.foo}{.test}{.test,.foo}%
375 \Test{.foo,.test,.bar}{.test}{.test,.foo,.bar}%
376 \Test{.foo}{.test,.bar}{.test,.bar,.foo}%
377 \Test{.foo}{.test,.foo}{.test,.foo}%
378 \Test{.foo}{ .test ,.bar , .x, .y }{.test,.bar,.x,.y,.foo}%
379 \def\TestCmd{\PrependGraphicsExtensions*}%
380 \Test\@undefined{.test}{}%
381 \Test\relax{.test}{}%
382 \Test{}{.test}{}%
383 \Test{.test}{.test}{.test}%
384 \Test{.foo}{.test}{.foo}%
385 \Test{.foo,.bar}{.test}{.foo,.bar}%
386 \Test{.test}{.test}{.test}%
387 \Test{.foo,.test}{.test}{.foo,.test}%
388 \Test{.test,.foo}{.test}{.test,.foo}%
389 \Test{.foo,.test,.bar}{.test}{.foo,.test,.bar}%
390 \DeclareGraphicsRule{.test}{test}{.test}{}%
391 \Test\@undefined{.test}{.test}%
392 \Test\relax{.test}{.test}%
393 \Test{}{.test}{.test}%
394 \Test{.foo}{.test}{.test,.foo}%
395 \Test{.foo,.bar}{.test}{.test,.foo,.bar}%
396 \Test{.test}{.test}{.test}%
397 \Test{.foo,.test}{.test}{.test,.foo}%
398 \Test{.test,.foo}{.test}{.test,.foo}%
399 \Test{.foo,.test,.bar}{.test}{.test,.foo,.bar}%
400 \Test{.foo}{.test,.bar}{.test,.foo}%
401 \Test{.foo}{.test,.foo}{.test,.foo}%
402 \DeclareGraphicsRule{.bar}{bar}{.bar}{}%
403 \Test{.foo}{.test,.bar}{.test,.bar,.foo}%
404 \Test{.bar}{.test,.bar}{.test,.bar}%
405 \Test{.bar}{.bar,.test}{.bar,.test}%
406 \end{qstest}
3.2.6 Test for \RemoveGraphicsExtensions
407 \begin{qstest}{RemoveGraphicsExtensions}{RemoveGraphicsExtensions}
```

```
408 \let\TestCmd\RemoveGraphicsExtensions
409 \Test\@undefined{.test}{}%
410 \Test\relax{.test}{}%
411 \Test{}{.test}{}%
412 \Test{.foo}{.test}{.foo}%
413 \Test{.foo,.bar}{.test}{.foo,.bar}%
414 \Test{.test}{.test}{}%
415 \Test{.foo,.test}{.test}{.foo}%
416 \Test{.test,.foo}{.test}{.foo}%
417 \Test{.foo,.test,.bar}{.test}{.foo,.bar}%
418 \Test{.test,.test}{.test}{}%
419 \Test{.foo,.test,.bar,.test,.test,.bar}{.test}{.foo,.bar,.bar}%
420 \Test{.foo,.test,.bar,.foo,.test,.bar}{.test,.bar}{.foo,.foo}%
421 \Test{.foo,.test,.bar,.foo,.test,.bar}{ .test , .bar }{.foo,.foo}%
422 \end{qstest}
423 \begin{document}
424 \end{document}
425 \langle/test2\rangle
```
# 4 Installation

#### 4.1 Download

<span id="page-10-0"></span>**Package.** This package is available on  $CTAN^1$ :

<span id="page-10-1"></span>CTAN:macros/latex/contrib/oberdiek/grfext.dtx The source file.

CTAN:macros/latex/contrib/oberdiek/grfe[xt](#page-10-5).pdf Documentation.

Bundle. [All the packages of the bundle 'oberdiek' a](ftp://ftp.ctan.org/tex-archive/macros/latex/contrib/oberdiek/grfext.dtx)re also available in a TDS compliant ZIP archive. There the packages are already unpacked and the docu[mentation files are generated. The files and directories](ftp://ftp.ctan.org/tex-archive/macros/latex/contrib/oberdiek/grfext.pdf) obey the TDS standard.

CTAN:install/macros/latex/contrib/oberdiek.tds.zip

TDS refers to the standard "A Directory Structure for TEX Files" (CTAN:tds/ tds.pdf). Directories with texmf in their name are usually organized this way.

#### [4.2 Bundle installation](ftp://ftp.ctan.org/tex-archive/install/macros/latex/contrib/oberdiek.tds.zip)

[Unpack](ftp://ftp.ctan.org/tex-archive/tds/tds.pdf)ing. Unpack the oberdiek.tds.zip in the TDS tree (als[o known as](ftp://ftp.ctan.org/tex-archive/tds/tds.pdf) texmf tree) of your choice. Example (linux):

<span id="page-10-2"></span>unzip oberdiek.tds.zip -d "/texmf

Script installation. Check the directory TDS:scripts/oberdiek/ for scripts that need further installation steps. Package attachfile2 comes with the Perl script pdfatfi.pl that should be installed in such a way that it can be called as pdfatfi. Example (linux):

```
chmod +x scripts/oberdiek/pdfatfi.pl
cp scripts/oberdiek/pdfatfi.pl /usr/local/bin/
```
#### 4.3 Package installation

Unpacking. The .dtx file is a self-extracting docstrip archive. The files are extracted by running the  $.$ dtx through plain-TEX:

<span id="page-10-3"></span>tex grfext.dtx

TDS. Now the different files must be moved into the different directories in your installation TDS tree (also known as texmf tree):

```
grfext.sty \rightarrow tex/latex/oberdiek/grfext.sty
grfext.pdf \rightarrow doc/latex/oberdiek/grfext.pdf
test/grfext-test1.text \rightarrow doc/lates/oberdiek-test/grfext-test1.texttest/grfext-test2.text \rightarrow doc/later/oberdiek/test/grfext-test2.textgrfext.dtx \rightarrow source/latex/oberdiek/grfext.dtx
```
If you have a docstrip.cfg that configures and enables docstrip's TDS installing feature, then some files can already be in the right place, see the documentation of docstrip.

### 4.4 Refresh file name databases

If your T<sub>E</sub>X distribution (teT<sub>E</sub>X, mikT<sub>E</sub>X, ...) relies on file name databases, you must refresh these. For example, teTEX users run texhash or mktexlsr.

<span id="page-10-5"></span><span id="page-10-4"></span><sup>1</sup>ftp://ftp.ctan.org/tex-archive/

#### 4.5 Some details for the interested

Attached source. The PDF documentation on CTAN also includes the .dtx source file. It can be extracted by AcrobatReader 6 or higher. Another option is pdftk, e.g. unpack the file into the current directory:

<span id="page-11-0"></span>pdftk grfext.pdf unpack\_files output .

**Unpacking with LATEX.** The  $\cdot$ **dtx** chooses its action depending on the format:

plain-T<sub>E</sub>X: Run docstrip and extract the files.

LATEX: Generate the documentation.

If you insist on using  $L^2T_FX$  for docstrip (really, docstrip does not need  $L^2T_FX$ ), then inform the autodetect routine about your intention:

```
latex \let\install=y\input{grfext.dtx}
```
Do not forget to quote the argument according to the demands of your shell.

Generating the documentation. You can use both the .dtx or the .drv to generate the documentation. The process can be configured by the configuration file ltxdoc.cfg. For instance, put this line into this file, if you want to have A4 as paper format:

```
\PassOptionsToClass{a4paper}{article}
```
An example follows how to generate the documentation with pdfLAT<sub>EX</sub>:

```
pdflatex grfext.dtx
makeindex -s gind.ist grfext.idx
pdflatex grfext.dtx
makeindex -s gind.ist grfext.idx
pdflatex grfext.dtx
```
# 5 References

<span id="page-11-1"></span>[1] David Carlisle, Sebastian Rahtz: The graphics package; 2006/02/20 v1.0o; CTAN:macros/latex/required/graphics/graphics.dtx.

### <span id="page-11-2"></span>6 History

#### $[2007/09/30 \text{ v}1.0]$

• First public version,

# 7 Index

Numbers written in italic refer to the page where the corresponding entry is described; numbers underlined refer to the code line of the definition; numbers in roman refer to the code lines where the entry is used.

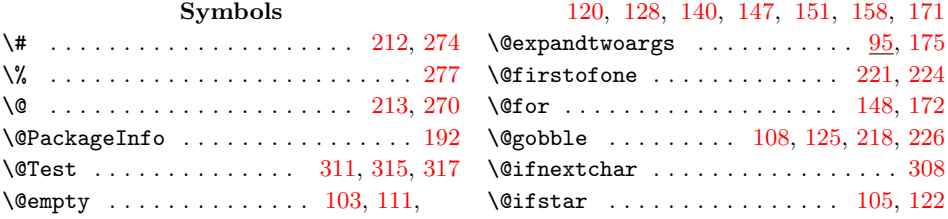

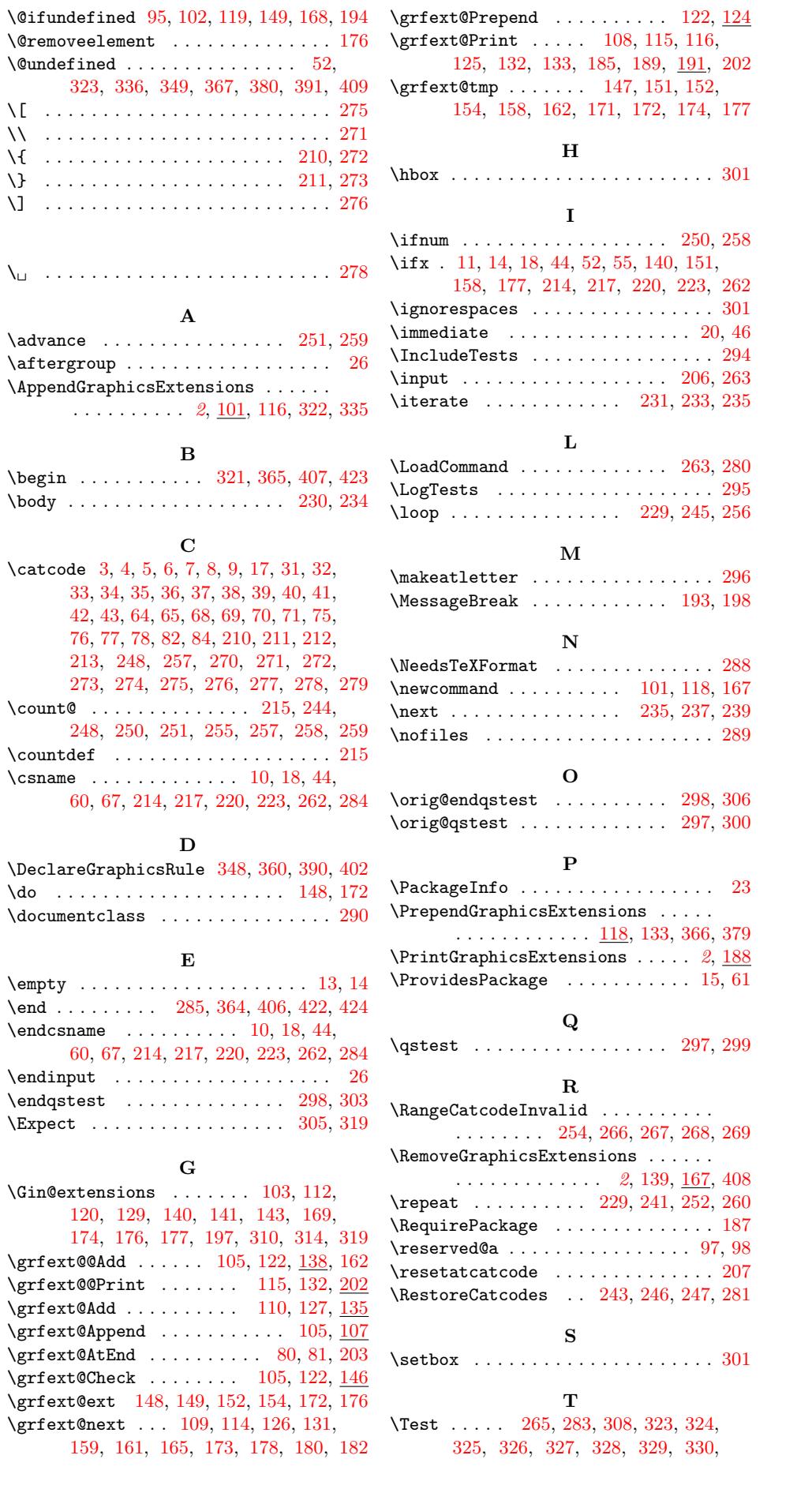

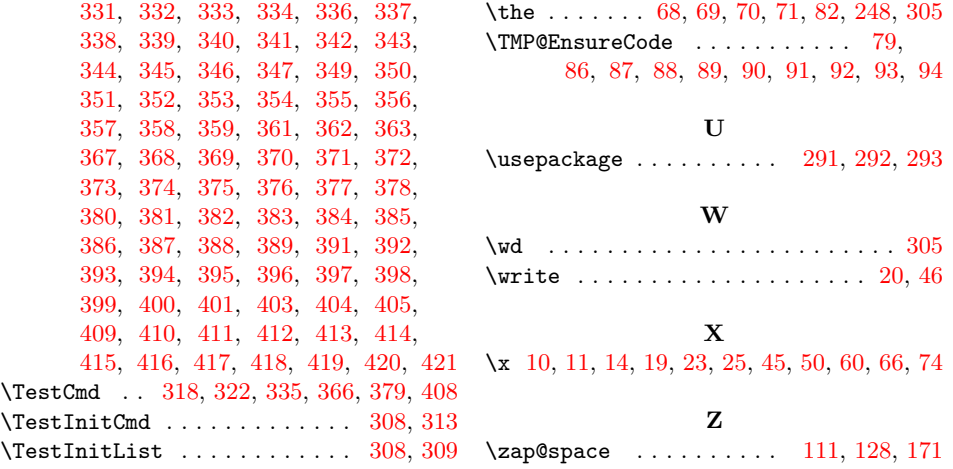